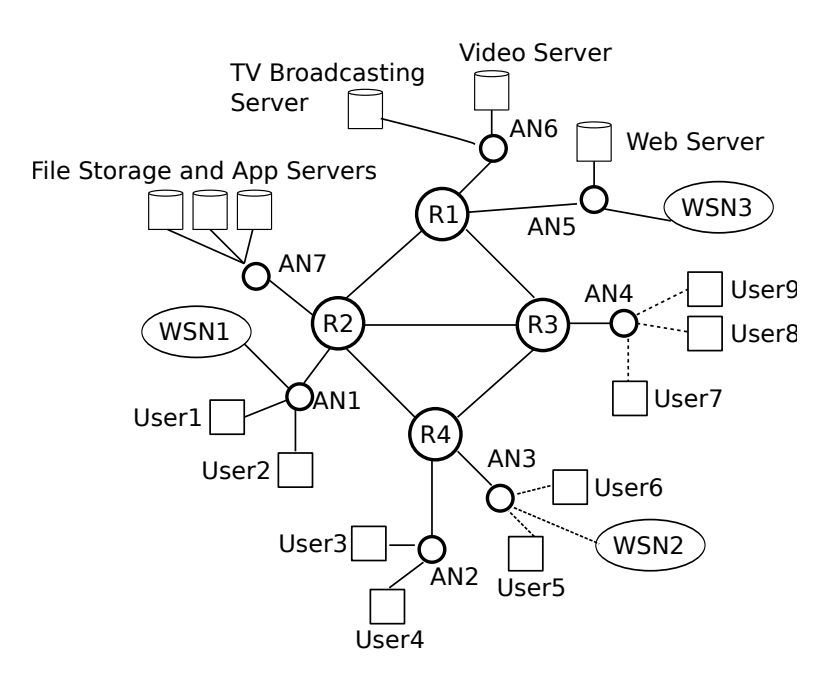

Figure 1: Basic Network

# Seminar 5: Exercises

### Exercise 1

An application generates a data flow with the following characteristics:

- $\lambda_1 = 1000$  packets/second, following a Poisson process.
- Average packet size of  $E[L_1] = 8500$  bits.
- The packet size distribution is characterized by a  $CV[L_1] = 3.2$ .

This data flows is send through a network interface that is connected to a wireless link of capacity  $R = 10$  Mbps. We can consider the buffer space is large enough to consider it infinite.

- 1. Calculate the time a packet of such an application remains in the system  $E[D_1]$ .
- 2. If the network interface is shared with another application that injects  $\lambda_2 = 100$  packets/second to the network interface, where the packets are of constant size and equal to  $L_2 = 8000$  bits, calculate the new value of  $E[D_1]$ , and the value of  $E[D_2]$ .

#### Exercise 2

Let us consider a network interface that receives  $\lambda = 20000$  packets/second following a Poisson process. The probability distribution (histogram) of the packet sizes is as follows:

- Packets of  $L_1 = 64$  Bytes with probability 0.3
- Packets of  $L_2 = 500$  Bytes with probability 0.5
- Packets of  $L_3 = 1500$  Bytes with probability 0.2

The network interface has a large buffer space which can be considered infinite and is able to transmit packets at  $R = 100$  Mbps.

- 1. Calculate the average delay a packet remains in the buffer  $(E[D_q])$  and in the system  $(E[D])$ if we make the assumption that packets are exponentially distributed with average  $E[L] =$  $0.3L_1 + 0.5L_2 + 0.2L_3$  bits.
- 2. Calculate the traffic load  $(a)$  in Erlangs, and which fraction corresponds to packets of size  $L_1$ ,  $L_2$  and  $L_3$  respectively (i.e.,  $a_1$ ,  $a_2$ , and  $a_3$ ).
- 3. Considering the actual packet size distribution, calculate the average residual time  $(E[D_r])$ . Compare this value with the residual time in case the packet sizes follow an exponential distribution.
- 4. Considering the actual packet size distribution, calculate the  $E[D_q]$  and  $E[D], E[D_1], E[D_2]$ and  $E[D_3]$  delays, where  $E[D_i]$  is the time a packet of size i remains inside the network interface. Compare the results with the values obtained assuming the packet sizes where exponentially distributed.

*Hint*:  $E[D_s^2] = 2E^2[D_s]$  in the case of  $M/M/1$ .

## Exercise 3

Let us consider an AP transmitting a data flow of  $B = 4$  Mbps to a station placed at a distance of  $d = 25$  meters. All the packets of the flow have the same fixed size of  $L = 1100$  bits (deterministic), and packets arrive to the buffer following a Poisson process. The network interface at the AP has an infinite buffer size. The propagation delay is negligible, as well as any packet processing delay. The transmission delay is  $E[D_s] = 0.195$  ms.

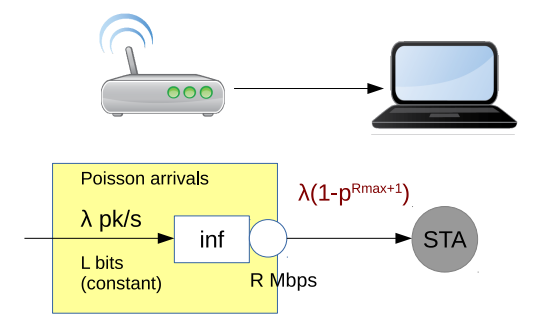

Figure 2: An AP transmitting a data flow to an STA

- 1. Calculate the delay  $E[D]$  of the packets in the AP if the packet error probability is  $p = 0$ .
- 2. Calculate the delay  $E[D]$  of the packets in the AP if the packet error probability is  $p = 0.2$ and  $R_{\text{max}} = 1$ .
- 3. Calculate the delay  $E[D]$  of the packets in the AP if the packet error probability is  $p = 0.2$ and  $R_{\text{max}} = 3$ .
- 4. Calculate the throughput in bits / second for all 3 previous cases  $(\lambda L(1 p^{R_{\text{max}}+1}))$ .
- 5. Explain the effects of p and  $R_{\text{max}}$  in the delay and throughput.

# Solution Exercise 1

```
lambda1 = 1000;EL1 = 8500;
CVL1 = 3.2;R=10E6;
% a)
EDs1 = EL1 / R;ED2s1 = EDs1^2*(1+CVL1^2);a1 = lambda1*EDs1;
disp('Only flow1')
EDr = lambda1*ED2s1/2;
ED1 = EDr/((1-a1)) + EDs1% b)
lambda2 = 100;
CVL2 = 0;EL2 = 8000;
lambda = lambda1+lambda2;
p1 = lambda1/lambda;
p2 = lambda2/lambda;
EDs2 = EL2/R;a2 = lambda2 * EDs2;
ED2s2 = EDs2^2*(1+0);EDr1 = lambda1*ED2s1/2;
EDr2 = lambda2*ED2s2/2;
% EDr = 1ambda/2 * (p1*D2s1 + p2*D2s2)
disp('With traffic 2')
EDr = lambda *(p1*ED2s1 + p2*ED2s2)/2
```

```
a=a1+a2
EDq = EDr/(1-a)ED1 = EDs1 + EDqED2 = EDs2 + EDqED2
```
# Solution Exercise 2

```
%% EX2
% 1)L1=64*8;
L2=500*8;
L3=1500*8;
lambda=20E3;
R=100E6;
EL = 0.3*L1 + 0.5*L2 + 0.2*L3;
mu = R/EL;disp('ED M/M/1');
ED = 1 / (mu-lambda)EDq = ED - 1/mu\frac{9}{2}EDs = EL/R;a = lambda*EDs;
a1 = 0.3*1ambdaL1/R;
a2 = 0.5*1ambdaL/R;
a3 = 0.2*1ambdaL3/R;
%3
disp('Residual Times');
```

```
EDs1 = L1/R;EDs2 = L2/R;EDs3 = L3/R;ED2s = 0.2*EDs1^2 + 0.5*EDs2^2 + 0.2*EDs3^2;EDr = lambda * ED2s/2%ED2s_expo = 2*EDs^2;
%EDr_expo = lambda*ED2s_expo/2
% 4 --------
disp('ED M/G/1');
EDq = EDr / (1-a)ED = EDq + EDsED1 = EDq + EDs1ED2 = EDq + EDs2
```
## Solution Exercise 3

 $ED3 = EDq + EDs3$ 

```
function Exercise3()
L = 1100;R = 26E6;T = 40E-6 + (240+L)/R + 16E-6 + 40E-6+112/R + 34E-6+9E-6B=4E6;
lambda = B/L;% ------ - p = 0EDs = TED2s = EDs^2*(1+0^2)a = lambda * EDs
EDq = lambda * ED2s / (2*(1-a))ED = EDs + EDqS = lambda*L
```

```
%EDs = 1.9485e-04
%ED2s = 3.7965e-08\%a = 0.70853%EDq = 2.3683e-04
%ED = 4.3167e-04% --------------- p = 0.2, Rmax = 1
p=0.2
p1 = (1-p);p2 = p;EDs = p1*T + p2*2*TED2s = p1*T^2 + p2*(2*T)^2a = lambda * EDs
EDq = lambda * ED2s / (2*(1-a))ED = EDs + EDqS = lambda*L*(1-p^2)\%p = 0.20000%EDs = 2.3382e-04
%ED2s = 6.0744e-08\%a = 0.85024%EDq = 7.3746e-04%ED = 9.7128e-04% --------------- p = 0.2, Rmax = 3
p1 = (1-p);p2 = p*(1-p);p3 = p*p*(1-p);p4 = p*p*p;
EDs = p1*T + p2*2*T + p3*3*T + p4*4*TED2s = p1*T^2 + p2*(2*T)^2 + p3*(3*T)^2 + p4*(4*T)^2a = lambda * EDs
EDq = lambda * ED2s / (2*(1-a))
```
 $ED = EDs + EDq$  $S =$  lambda\*L\*(1-p^4)  $%$ EDs = 2.4317e-04  $%ED2s = 7.0463e-08$  $\%a = 0.8842$ %EDq = 0.0011  $%ED = 0.0013$ % Throughput  $%p= 0$ ; S = 4000000  $%p= 0.2; Rmax = 1; S = 3840000$  $\text{Wp} = 0.2$ ; Rmax = 3; S = 3993600

end